**UNIVERSIDADE FEDERAL DA FRONTEIRA SUL CAMPUS CHAPECÓ CURSO DE CIÊNCIA DA COMPUTAÇÃO**

**FULANO DA SILVA**

# **TEMPLATE TCC: SEU TÍTULO EM PORTUGUÊS AQUI**

# **TEMPLATE TCC: SEU TÍTULO EM PORTUGUÊS AQUI**

Trabalho de Conclusão de Curso apresentado ao Curso de Ciência da Computação da Universidade Federal da Fronteira Sul (UFFS), como requisito para obtenção do título de Bacharel em Ciência da Computação.

Orientador: Prof. Beltrano dos Dias

Silva, Fulano da TEMPLATE TCC: SEU TÍTULO EM PORTUGUÊS AQUI / Fulano da Silva – 2024. [29](#page-29-0) f. Orientador: Beltrano dos Dias Trabalho de Conclusão de Curso (Graduacão) – Universidade Federal da Fronteira Sul, Curso de Ciência da Computação, Chapecó, SC, 2024. 1. até 2. cinco 3. palavras 4. chave 5. portugues I. Dias, Beltrano dos, orient. II. Universidade Federal da Fronteira Sul. III. Título.

### **FULANO DA SILVA**

### **TEMPLATE TCC: SEU TÍTULO EM PORTUGUÊS AQUI**

Trabalho de Conclusão de Curso apresentado ao Curso de Ciência da Computação da Universidade Federal da Fronteira Sul (UFFS), como requisito para obtenção do título de Bacharel em Ciência da Computação.

Orientador: Prof. Beltrano dos Dias

Este Trabalho de Conclusão de Curso foi avaliado e aprovado pela banca avaliadora em: 23/07/2023.

BANCA AVALIADORA

Beltrano dos Dias - UFFS

Fulano de Tal - UFFS

Beltrano de Outro - UFFS

### **DEDICATÓRIA**

Dedico este trabalho a meus pais.

"The art of simplicity is a puzzle of complexity." (Douglas Horton)

#### **AGRADECIMENTOS**

À lorem ipsum, dolor sit amet consetetur sadipscing elitr sed diam nonumy eirmod tempor. invidunt ut labore et dolore magna aliquyam

À erad sed, diam voluptua at vero, eos et accusam et justo duo dolores et ea rebum stet clita.

À kasd gubergren, no sea. takimata sanctus est lorem ipsum dolor sit amet lorem ipsum dolor sit amet. consetetur sadipscing elitr sed

À diam nonumy, eirmod tempor, invidunt ut labore et dolore magna aliquyam erat sed diam voluptua at.

### **RESUMO**

Seu resumo em português aqui. lorem ipsum dolor sit amet consetetur sadipscing elitr sed diam nonumy eirmod tempor invidunt ut labore et dolore magna aliquyam erat sed diam voluptua at vero eos et accusam et justo duo dolores et ea rebum stet clita. kasd gubergren no sea takimata sanctus est lorem ipsum dolor sit amet lorem ipsum dolor sit amet consetetur sadipscing elitr sed diam nonumy eirmod tempor invidunt ut labore et dolore magna aliquyam erat sed diam voluptua at.

**Palavras-Chave:** até, cinco, palavras, chave, portugues.

### **ABSTRACT**

Your abstract in English here. lorem ipsum dolor sit amet consetetur sadipscing elitr sed diam nonumy eirmod tempor invidunt ut labore et dolore magna aliquyam erat sed diam voluptua at vero eos et accusam et justo duo dolores et ea rebum stet clita kasd gubergren no sea takimata sanctus est lorem ipsum dolor sit amet lorem ipsum dolor sit amet consetetur sadipscing elitr sed diam nonumy eirmod tempor invidunt ut labore et dolore magna aliquyam erat sed diam voluptua at

**Keywords:** up, to, five, keywords, english.

## **LISTA DE FIGURAS**

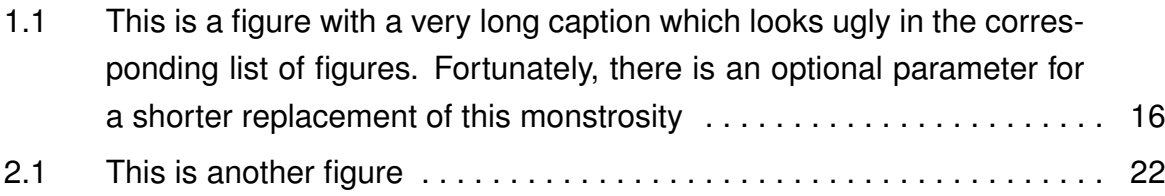

## **LISTA DE TABELAS**

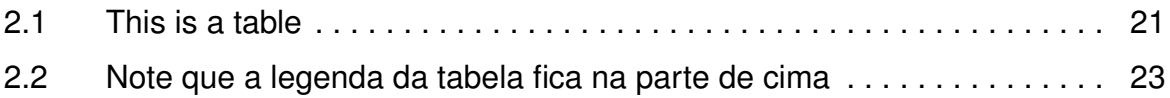

## **LISTA DE ALGORITMOS**

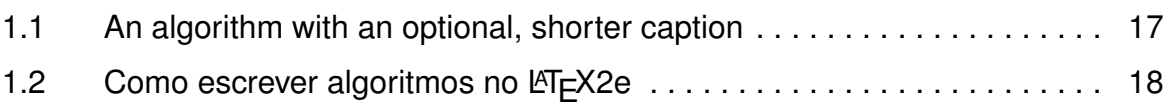

## **LISTA DE SIGLAS**

- [ABC Associação Brasileira de Computadores](#page-15-0)
- [XYZ lorem ipsum dolor sit](#page-15-0)
- [IJK lorem ipsum dolor sit](#page-15-0)

## **LISTA DE SÍMBOLOS**

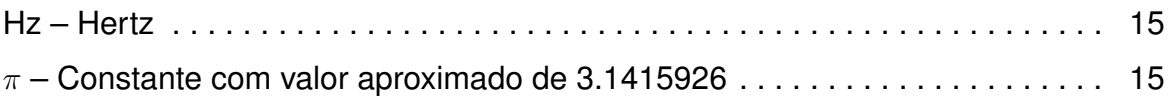

## **SUMÁRIO**

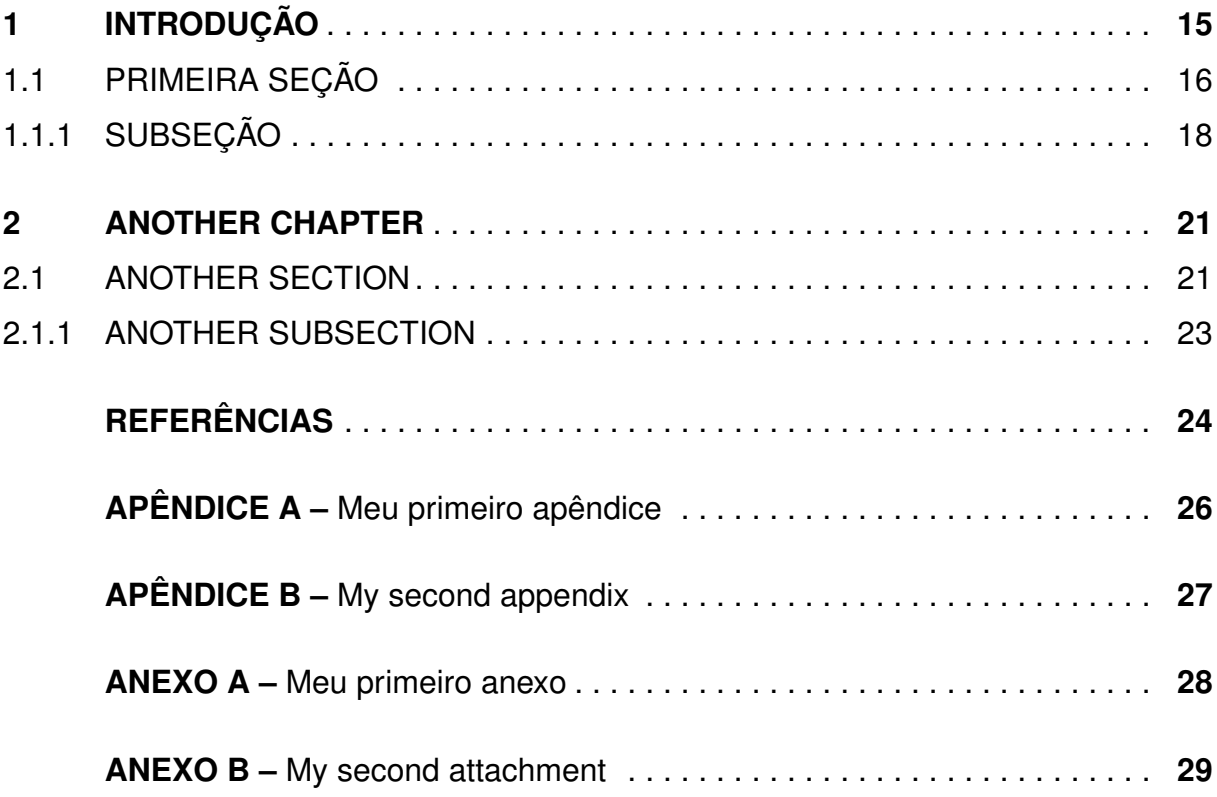

### <span id="page-15-0"></span>**1. INTRODUÇÃO**

Sugestão de organização para o TCC I:

- Capítulo 1:
	- **–** Introdução/Contextualização
	- **–** Problema
	- **–** Objetivo Geral
	- **–** Objetivos específicos
	- **–** Justificativa
- Capítulo 2:
	- **–** Fundamentação teórica e conceitos
	- **–** Trabalhos relacionados
- Capítulo 3:
	- **–** Metodologia
	- **–** Cronograma

Lorem ipsum dolor sit amet Capítulo [1](#page-15-0) consetetur sadipscing elitr sed diam nonumy eirmod tempor invidunt ut labore et dolore **magna aliquyam** erat sed diam voluptua at vero eos et accusam et justo duo dolores et ea rebum no sea replaceta- comentário late kimata sanctus estlorem ipsum dolor sit amet lorem ipsum dolor sit amet consetetur sadipscing elitr sed diam

Este é um comentário sobre o texto grifado

nonumy eirmod. Ver Figura [1.1.](#page-16-0)

tempor invidunt [\(SKIENA, 1998\)](#page-24-1) ut labore et dolore magna aliquyam erat sed diam voluptua at vero eos et accusam et justo duo dolores [Nagamochi e Abe](#page-24-2) [\(2007\)](#page-24-2), [2001,](#page-24-3)[\(GOLDENBERG, 2009\)](#page-24-4).

Et ea rebum stet clita kasd gubergren no sea takimata sanctus est lorem ipsum dolor sit amet lorem ipsum [\(NAGAMOCHI; ABE, 2007;](#page-24-2) [BENTLEY, 2007\)](#page-24-5). O Algoritmo [1.1](#page-17-0) mostra este processo.

tempor invidunt ut labore et dolore magna aliquyam erat sed diam voluptua at vero eos et accusam et justo duo dolores et ea rebum [\(CORMEN et al., 2001\)](#page-24-3).

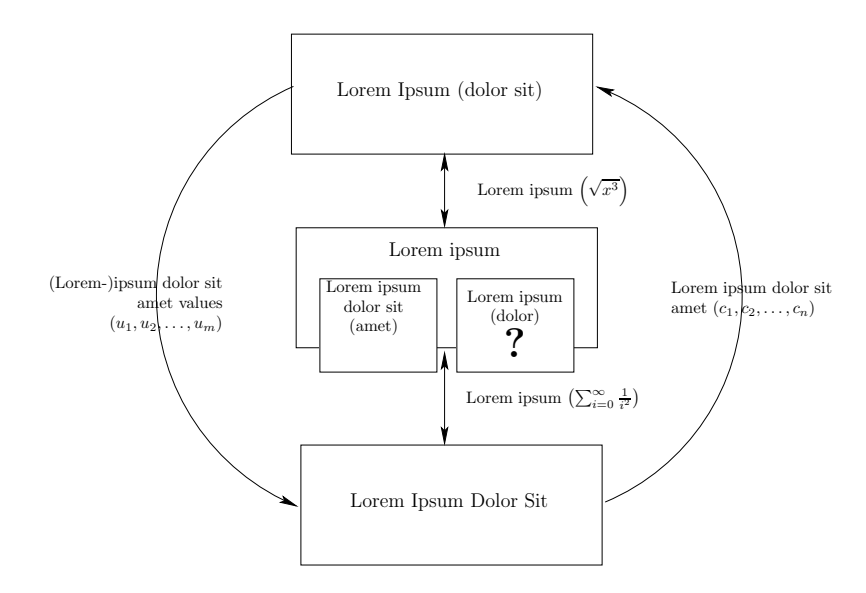

<span id="page-16-0"></span>Figura 1.1 – This is a figure with a very long caption which looks ugly in the corresponding list of figures. Fortunately, there is an optional parameter for a shorter replacement of this monstrosity

dolor sit [\(BENTLEY, 2007\)](#page-24-5) amet consetetur sadipscing elitr sed diam nonumy eirmod tempor invidunt ut labore et dolore magna aliquyam erat sed diam voluptua at vero [\(ATKINS, 2004\)](#page-24-6).

- 1. lorem
- 2. ipsum
- 3. dolor
- 4. sit
- 5. amet
- 6. consetetur

### <span id="page-16-1"></span>**1.1 Primeira seção**

lorem ipsum dolor sit  $x \leq 2$  amet consetetur sadipscing elitr sed diam nonumy eirmod Seção [1.1](#page-16-1) tempor invidunt ut labore et dolore magna aliquyam erat sed diam voluptua at vero eos et accusam et justo duo dolores et ea rebum stet clita. [\(OLIVEIRA,](#page-24-7) [2008\)](#page-24-7)

```
1: function \sigma(i, j)2: {table lorem ipsum dolor consetetur sadipscing elitr sed (i, j)}
 3: if table [i, j] .memoized then
 4: return table [i, j] .error
 5: end if
 6: minerror \leftarrow \infty7: bestt \leftarrow nil
 8: for each template t in T do
9: error \leftarrow allocate (t, i, j)<br>10: if error \lt minerror ther
        if error < minerror then
11: minerror \leftarrow error<br>12: bestt \leftarrow t
12: bestt \leftarrow t<br>13: end if
       end if
14: end for
15: table [i, j] .memoized \leftarrow true
16: table [i, j] .template \leftarrow bestt
17: table [i, j] .error \leftarrow minerror
```

```
18: return minerror
```
<span id="page-17-0"></span>Algoritmo 1.1 – This is an algorithm with a very long caption. However, we replaced it with a shorter version in the Outline for legibility reasons

<span id="page-17-1"></span>
$$
\int_{0}^{\infty} x^{2} + \frac{\pi}{\sum_{i=0}^{n} \frac{1}{i^{2}}} \tag{1.1}
$$

kasd gubergren no sea Equação [\(1.1\)](#page-17-1) takimata sanctus est lorem ipsum dolor sit amet lorem ipsum dolor sit amet consetetur sadipscing elitr sed diam nonumy eirmod. [\(PICCOLI et al., 2011;](#page-24-8) [OLIVEIRA, 2008\)](#page-24-7)

Outro algoritmo (Algoritmo [1.2\)](#page-18-0), agora com o pacote Algorithm2e:

**Entrada:** o proprio texto Saída: como escrever algoritmos com LATEX2e **<sup>1</sup> início <sup>2</sup>** Inicialização

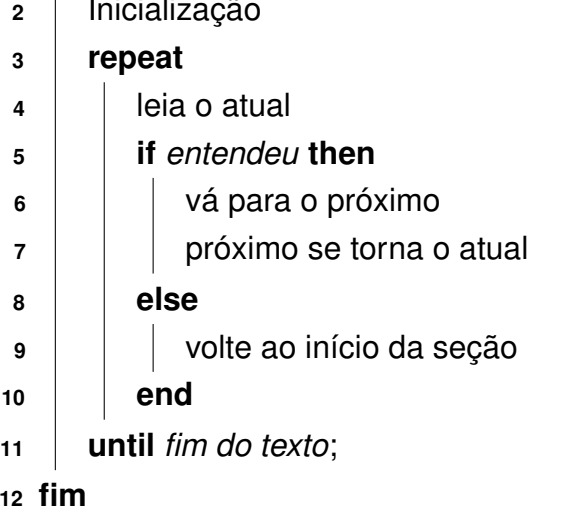

<span id="page-18-0"></span>Algoritmo  $1.2$  – Como escrever algoritmos no LATEX2e

amet lorem ipsum dolor sit amet consetetur sadipscing elitr sed diam nonumy eirmod. [\(PICCOLI, 2008\)](#page-24-9)

### <span id="page-18-1"></span>1.1.1 Subseção

dolor sit amet consetetur sadipscing elitr sed diam nonumy eirmod tempor invidunt ut labore et dolore magna aliquyam erat sed diam voluptua at vero. [ATKINS](#page-24-6)

lorem ipsum dolor sit amet consetetur sadipscing elitr sed diam nonumy eirmod tempor invidunt ut labore et dolore magna aliquyam erat sed diam voluptua at vero eos et accusam et justo duo dolores et ea rebum stet clita kasd gubergren no sea takimata sanctus est lorem ipsum dolor sit amet lorem ipsum dolor sit amet consetetur sadipscing elitr sed diam nonumy eirmod.

tempor invidunt ut labore et dolore magna aliquyam erat sed diam voluptua at vero eos et accusam et justo duo dolores et ea rebum stet clita kasd gubergren no sea takimata sanctus est lorem ipsum dolor sit amet lorem ipsum dolor sit amet consetetur sadipscing elitr sed diam nonumy eirmod tempor invidunt ut labore et dolore magna aliquyam erat sed diam voluptua at vero:

- lorem
- ipsum
- dolor
- sit
- amet
- consetetur

#### Subsubsub

lorem ipsum dolor sit amet consetetur sadipscing elitr sed diam nonumy eirmod tempor invidunt ut labore et dolore magna aliquyam erat sed diam voluptua at vero eos et accusam et justo duo dolores et ea rebum stet clita. [\(GOLDENBERG, 2009\)](#page-24-4)

$$
L(i, j, w, h) = \begin{cases} E(i, w, h) & i = j \\ \min \left( \min_{k=i}^{j-1} \{ \heartsuit(i, k, j, w, h) \}, \min_{k=i}^{j-1} \{ \spadesuit(i, k, j, w, h) \} \right) & i < j. \end{cases}
$$
(1.2)

lorem ipsum dolor sit amet consetetur sadipscing elitr sed diam nonumy eirmod tempor invidunt ut labore et dolore magna aliquyam erat sed diam voluptua at vero eos et accusam et justo duo dolores et ea rebum stet clita kasd gubergren no sea takimata sanctus est lorem ipsum dolor sit amet lorem ipsum dolor sit amet consetetur sadipscing elitr sed diam nonumy eirmod tempor invidunt ut labore et dolore magna aliquyam erat sed diam voluptua at vero eos et accusam et justo duo dolores et ea rebum stet clita kasd gubergren no sea takimata sanctus est lorem ipsum dolor sit amet lorem ipsum dolor sit amet consetetur sadipscing elitr sed diam nonumy eirmod tempor invidunt ut labore et dolore magna aliquyam erat sed diam voluptua at vero eos et accusam et justo duo dolores et ea rebum stet clita kasd gubergren no sea takimata sanctus est lorem ipsum dolor sit amet.

De acordo com Esquedo (2011, p. 19):

ut wisi enim ad minim veniam quis nostrud exerci tation ullamcorper suscipit lobortis nisl ut aliquip ex ea commodo consequat duis autem vel eum iriure dolor in hendrerit in vulputate velit esse molestie consequat vel illum dolore eu feugiat nulla facilisis at vero eros et accumsan et iusto odio

duis autem vel eum iriure dolor in hendrerit in vulputate velit esse molestie consequat vel illum dolore eu feugiat nulla facilisis at vero eros et accumsan et iusto odio dignissim qui blandit praesent luptatum zzril delenit augue duis dolore te feugait nulla facilisi lorem ipsum dolor sit amet consectetuer adipiscing elit sed diam nonummy nibh euismod tincidunt ut laoreet dolore magna aliquam erat volutpat.

ut wisi enim ad minim veniam quis nostrud exerci tation ullamcorper suscipit lobortis nisl ut aliquip ex ea commodo consequat duis autem vel eum iriure dolor in hendrerit in vulputate velit esse molestie consequat vel illum dolore eu feugiat nulla facilisis at vero eros et accumsan et iusto odio dignissim qui blandit praesent luptatum zzril delenit augue duis dolore te feugait nulla facilisi.

nam liber tempor cum soluta nobis eleifend option congue nihil imperdiet doming id quod mazim placerat facer possim assum lorem ipsum dolor sit amet consectetuer adipiscing elit sed diam nonummy nibh euismod tincidunt ut laoreet dolore magna aliquam erat volutpat ut wisi enim ad minim veniam quis nostrud exerci tation ullamcorper suscipit lobortis nisl ut aliquip ex ea commodo consequat.

### <span id="page-21-1"></span>**2. ANOTHER CHAPTER**

lorem ipsum dolor sit amet consetetur sadipscing elitr sed diam nonumy eirmod tempor invidunt [\(PLASS, 1981\)](#page-24-10) ut labore et dolore magna aliquyam erat sed diam voluptua at vero eos et accusam et justo duo dolores et ea rebum stet clita kasd gubergren no sea takimata sanctus est lorem ipsum dolor sit amet lorem ipsum dolor sit amet consetetur sadipscing elitr sed diam nonumy eirmod tempor invidunt ut labore et dolore magna aliquyam erat sed diam voluptua at vero eos et accusam et justo duo dolores et ea rebum stet clita kasd gubergren no sea takimata sanctus est lorem ipsum dolor sit amet lorem ipsum. A Capítulo [2](#page-21-0) mostra o cronograma [\(WIKIPEDIA, 2009\)](#page-25-0).

<span id="page-21-0"></span>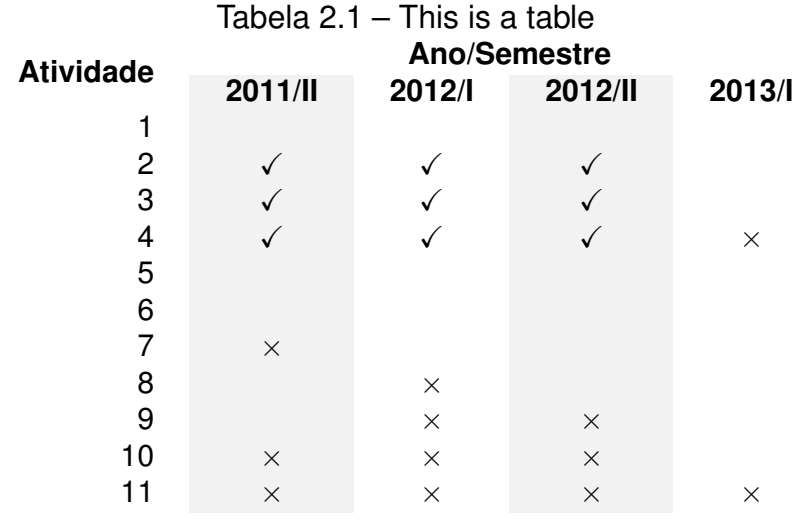

### <span id="page-21-2"></span>**2.1 Another section**

Lorem ipsum dolor sit amet consetetur sadipscing elitr sed diam nonumy eirmod tempor invidunt ut labore et dolore magna aliquyam erat sed diam voluptua at vero eos et accusam et justo duo dolores et ea rebum stet clita kasd gubergren no sea takimata sanctus est lorem ipsum dolor sit amet lorem. [\(LIN, 2005\)](#page-24-11)

Lorem ipsum dolor sit amet consetetur sadipscing elitr sed diam nonumy eirmod tempor invidunt ut labore et dolore magna aliquyam erat sed diam voluptua at vero eos et accusam et justo duo dolores et ea rebum stet clita kasd gubergren no sea takimata sanctus est lorem ipsum dolor sit amet lorem ipsum dolor sit amet consetetur sadipscing elitr sed diam nonumy eirmod tempor invidunt ut labore et dolore magna aliquyam erat sed diam voluptua at vero eos et accusam et justo duo dolores et ea rebum stet clita kasd gubergren no sea takimata sanctus est lorem ipsum dolor sit amet lorem ipsum dolor sit amet consetetur sadipscing elitr sed diam nonumy eirmod tempor invidunt ut labore et dolore magna aliquyam erat sed diam voluptua at vero eos et accusam et justo duo dolores et ea rebum stet clita kasd gubergren no sea takimata sanctus est lorem ipsum dolor sit amet Figura [2.1.](#page-22-0)

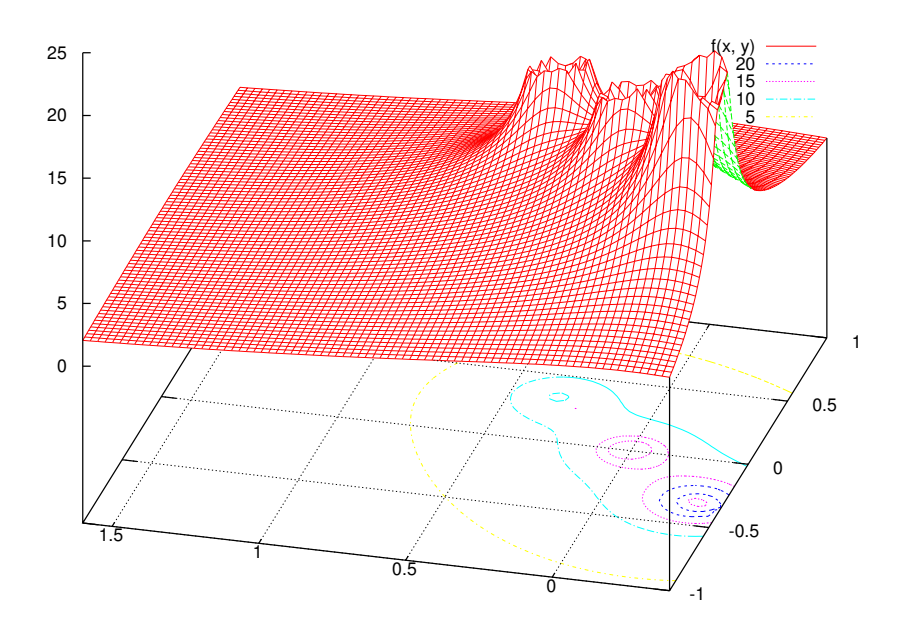

<span id="page-22-0"></span>Figura 2.1 – This is another figure

Duis autem vel eum iriure dolor in hendrerit in vulputate velit esse molestie consequat vel illum dolore eu feugiat nulla facilisis at vero eros et accumsan et iusto odio dignissim qui blandit praesent luptatum zzril delenit augue duis dolore te feugait nulla facilisi lorem ipsum dolor sit amet consectetuer adipiscing elit sed diam nonummy nibh euismod tincidunt ut laoreet dolore magna aliquam erat volutpat.

Ut wisi enim ad minim veniam quis nostrud exerci tation ullamcorper suscipit lobortis nisl ut aliquip ex ea commodo consequat duis autem vel eum iriure dolor in hendrerit in vulputate velit esse molestie consequat vel illum dolore eu feugiat nulla facilisis at vero eros et accumsan et iusto odio dignissim qui blandit praesent luptatum zzril delenit augue duis dolore te feugait nulla facilisi.

Nam liber tempor cum soluta nobis eleifend option congue nihil imperdiet doming id quod mazim placerat facer possim assum lorem ipsum dolor sit amet consectetuer adipiscing elit sed diam nonummy nibh euismod tincidunt ut laoreet dolore magna aliquam erat volutpat ut wisi enim ad minim veniam quis nostrud exerci tation ullamcorper suscipit lobortis nisl ut aliquip ex ea commodo consequat.

#### <span id="page-23-1"></span>2.1.1 Another subsection

lorem ipsum dolor sit amet consetetur sadipscing elitr sed diam nonumy eirmod tempor invidunt ut labore et dolore magna aliquyam erat sed diam conforme [Coff](#page-24-12)[man et al.](#page-24-12) [\(1998\)](#page-24-12).

#### Another subsubsection

lorem ipsum dolor sit amet consetetur sadipscing elitr sed diam nonumy. A seguir, a Tabela [2.1.1](#page-23-0) mostra algo mais simples.

<span id="page-23-0"></span>

| lorem      | ipsum    | dolor      |
|------------|----------|------------|
| sit        | amet     | consetetur |
| sadipscing | elitr    | sed        |
| diam       | nonumy   | eirmod     |
| tempor     | invidunt | ut         |
| labore     | et       | dolore     |
| magna      | aliquyam | erat       |
| sed        | diam     | voluptua   |
| at         | vero     | eos        |
|            |          |            |

Tabela 2.2 – Note que a legenda da tabela fica na parte de cima

Lorem ipsum dolor sit amet consetetur sadipscing elitr sed diam nonumy eirmod tempor invidunt ut labore et dolore magna aliquyam erat sed diam voluptua at vero eos et accusam et justo duo dolores et ea rebum stet clita kasd gubergren no sea takimata sanctus est lorem ipsum dolor sit amet lorem ipsum dolor sit amet consetetur sadipscing elitr sed diam nonumy eirmod tempor invidunt ut labore et dolore magna aliquyam erat sed diam voluptua at.

Lorem ipsum dolor sit amet consetetur sadipscing elitr sed diam nonumy eirmod tempor invidunt ut labore et dolore magna aliquyam erat sed diam voluptua at vero eos et accusam et justo duo dolores et ea rebum stet clita kasd gubergren no sea takimata sanctus est lorem ipsum dolor sit amet lorem ipsum dolor sit amet consetetur sadipscing elitr sed diam nonumy eirmod tempor invidunt ut labore et dolore magna aliquyam erat sed diam voluptua at.

## **REFERÊNCIAS BIBLIOGRÁFICAS**

<span id="page-24-6"></span><span id="page-24-0"></span>ATKINS, B. C. Adaptive photo collection page layout. In: *International Conference on Image Processing*. Washington, DC, USA: IEEE Computer Society, 2004. v. 5, p. 2897–2900.

<span id="page-24-5"></span>BENTLEY, J. The most beautiful code I never wrote. In: ORAM, A.; WILSON, G. (Ed.). *Beautiful Code: Leading Programmers Explain How They Think*. Sebastopol, CA: O'Reilly & Associates, Inc., 2007. cap. 3, p. 29–40.

<span id="page-24-12"></span>COFFMAN, E. et al. *Bin packing approximation algorithms: Combinatorial Analysis*. 1998. Disponível em: [<http://citeseer.ist.psu.edu/coffman98bin.html>.](http://citeseer.ist.psu.edu/coffman98bin.html) Acesso em: Dez. 2007.

<span id="page-24-3"></span>CORMEN, T. H. et al. *Introduction to Algorithms, Second Edition*. Cambridge, MA: The MIT Press, 2001. Paperback.

<span id="page-24-4"></span>GOLDENBERG, E. *Automatic layout of variable-content print data*. Dissertação (Mestrado) — School of Cognitive & Computing Sciences, University of Sussex, Brighton, UK, Nov 2009. Disponível em: [<http://www.hpl.hp.com/techreports/2002/](http://www.hpl.hp.com/techreports/2002/HPL-2002-286.html) [HPL-2002-286.html>.](http://www.hpl.hp.com/techreports/2002/HPL-2002-286.html)

<span id="page-24-11"></span>LIN, X. *Active Layout Engine: Algorithms and Applications in Variable Data Printing*. Palo Alto, CA, USA, 2005. Disponível em: [<http://www.hpl.hp.com/techreports/2005/](http://www.hpl.hp.com/techreports/2005/HPL-2005-6R1.html) [HPL-2005-6R1.html>.](http://www.hpl.hp.com/techreports/2005/HPL-2005-6R1.html)

<span id="page-24-2"></span>NAGAMOCHI, H.; ABE, Y. An approximation algorithm for dissecting a rectangle into rectangles with specified areas. *Discrete Appl. Math.*, Elsevier Science Publishers B. V., Amsterdam, The Netherlands, The Netherlands, v. 155, n. 4, p. 523–537, 2007.

<span id="page-24-7"></span>OLIVEIRA, J. B. S. de. Two algorithms for automatic document page layout. In: *Proceedings of the eighth ACM symposium on Document engineering*. New York, NY, USA: ACM, 2008. p. 141–149.

<span id="page-24-9"></span>PICCOLI, R. F. B. *Um algoritmo determinístico para adaptação automática de documentos de conteúdo variável*. Dissertação (Mestrado) — Faculdade de Informática – PUCRS, Porto Alegre, RS, Brasil, 2008. Disponível em: [<http://tede.pucrs.br/tde\\_busca/arquivo.php?codArquivo=2593>.](http://tede.pucrs.br/tde_busca/arquivo.php?codArquivo=2593)

<span id="page-24-8"></span>PICCOLI, R. F. B. et al. A novel physics-based interaction model for free document layout. In: *Proceedings of the 11th ACM symposium on Document engineering*. New York, NY, USA: ACM, 2011. (DocEng '11), p. 153–162. ISBN 978-1-4503-0863-2. Disponível em: [<http://doi.acm.org/10.1145/2034691.2034725>.](http://doi.acm.org/10.1145/2034691.2034725)

<span id="page-24-10"></span>PLASS, M. F. *Optimal pagination techniques for automatic typesetting systems*. Tese (Doutorado) — Stanford University, Stanford, CA, USA, 1981.

<span id="page-24-1"></span>SKIENA, S. S. The algorithm design manual. In: . New York, NY, USA: Springer-Verlag New York, Inc., 1998. cap. 6, p. 139–161.

<span id="page-25-0"></span>WIKIPEDIA. *Wikipedia:Featured pictures — Wikipedia, The Free Encyclopedia*. 2009. Disponível em: [<http://en.wikipedia.org/wiki/Featured\\_pictures>.](http://en.wikipedia.org/wiki/Featured_pictures)

## <span id="page-26-0"></span>**APÊNDICE A - MEU PRIMEIRO APÊNDICE**

## <span id="page-27-0"></span>**APÊNDICE B - MY SECOND APPENDIX**

## ANEXO A - Meu primeiro anexo

## <span id="page-29-0"></span>ANEXO B - My second attachment